Zeszyty Naukowe Wydziału Elektrotechniki i Automatyki Politechniki Gdańskiej Nr 22

 *XV Seminarium ZASTOSOWANIE KOMPUTERÓW W NAUCE I TECHNICE' 2006*  Oddział Gdański PTETiS *Referat nr 7* 

# **WYZNACZANIE PARAMETRÓW MODELU OBWODOWEGO MASZYNY KOMUTATOROWEJ PR**Ą**DU PRZEMIENNEGO Z WYKORZYSTANIEM PROGRAMU POLOWEGO OPERA3D**

**Damian GARSTA<sup>1</sup> , Andrzej i WILK<sup>2</sup>**

- 1. Politechnika Gdańska, Wydział Elektrotechniki i Automatyki tel: (+48) 058 347 10 87 fax: (+48) 058 341 08 80 e-mail: dgarsta@ely.pg.gda.pl
- 2. Politechnika Gdańska, Wydział Elektrotechniki i Automatyki tel: (+48) 058 347 10 87 fax: (+48) 058 341 08 80 e-mail: awilk@ely.pg.gda.pl

W referacie przedstawiono liniowy model matematyczny silnika komutatorowego z więzami holonomicznymi. Taki model wymaga zastosowania większej liczby stopni swobody, ale umożliwia uwzględnienie asymetrii i zjawisk zachodzących w zestyku ślizgowym. W modelu tym wymagane są macierze indukcyjności, które uwzględniają sprzężenia magnetyczne pomiędzy elementarnymi cewkami. Do wyznaczenia tych macierzy zastosowano program Opera3D. Aby skrócić czas tworzenia modelu 3D w module Preprocessor autorzy opracowali narzędzie komputerowe w środowisku programistycznym Visual C $++$ . Umożliwia ono automatyzację procesu tworzenia modelu 3D silnika za pomocą zbioru parametrów konstrukcyjnych. Obliczenia polowe wykonano przy wymuszeniach prądowych w wybranych cewkach obwodu stojana i wirnika. Założono stałą przenikalność magnetyczną żelaza, co wynikało z liniowych funkcji stanu cewek magnetycznych. Na podstawie rozkładu pola magnetycznego wyznaczono indukcyjności własne i wzajemne pomiędzy poszczególnymi cewkami jako wynik pochodnej strumienia sprzężonego względem prądu. Dyskretne wartości indukcyjności rozłożono w szereg Fouriera, uzyskując ich analityczną postać w funkcji kąta obrotu wirnika.

## **1. WST**Ę**P**

Referat nawiązuje do współpracy naukowej pomiędzy Politechniką Gdańską i koncernem BOSCH, który jest wiodącym producentem maszyn komutatorowych prądu przemiennego. Maszyny te mają zestyk ślizgowy, który zużywa się intensywnie w porównaniu do innych elementów. Komutator powoduje wymuszone przełączanie prądów w poszczególnych cewkach obwodu wirnika. To sprawia, że prądy w cewkach są funkcjami kąta położenia wirnika. Konsekwencją tego są nieholonomiczne równania różniczkowe więzów [1], których nie można scałkować. Aby wyeliminować więzy nieholonomiczne wprowadza się zmodyfikowaną funkcję Lagrange'a [2]. Stosowane przy tym transformacje prowadzą do uzyskania równań modelu we współrzędnych uogólnionych. Istnieją jednak potrzeby anali-

*\_\_\_\_\_\_\_\_\_\_\_\_\_\_\_\_\_\_\_\_\_\_\_\_\_\_\_\_\_\_\_\_\_\_\_\_\_\_\_\_\_\_\_\_\_\_\_\_\_\_\_\_\_\_\_\_\_\_\_\_\_\_\_\_\_\_\_\_\_\_\_\_\_\_\_\_\_\_\_\_\_\_\_\_\_\_\_\_\_\_\_\_* 

zy bardziej złożonych zjawisk, takich jak zwarcia zwojowe i niejednakowy przebieg procesu komutacji w cewkach. Do symulacji takich zjawisk lepszym rozwiązaniem jest aproksymowanie komutatora zastępczym obwodem rezystancyjnym [3] o zmiennych parametrach. To pozwala na zastosowanie więzów holonomicznych, ale liczba współrzędnych uogólnionych znacznie wzrasta. Model taki jest bardziej przydatny do diagnostyki obwodu elektromagnetycznego z uwzględnieniem zjawisk występujących w zestyku ślizgowym.

#### 2. **MODEL MATEMATYCZNY SILNIKA KOMUTATOROWEGO**

Przy formułowaniu modelu matematycznego silnika przyjęto następujące założenia upraszczające: przenikalność magnetyczna żelaza jest stała, szczelina powietrzna jest równomierna, nie są uwzględniane prądy wirowe, komutator jest zastąpiony układem rezystorów o zmiennych parametrach. Ideowy schemat elektryczny silnika z aproksymacją komutatora zastępczym obwodem złożonym ze zbioru rezystorów pokazano na rysunku 1. W obwodzie stojana znajdują się indukcyjności *M0, M1* i rezystancje *R0, R1* uzwojenia wzbudzenia. Uzwojenie wirnika o *K=24* cewkach zawiera zbiór indukcyjności *M2*<sup>÷</sup>*MK+1* oraz rezystancji  $R_2 \div R_{K+1}$ . Komutator zastąpiony jest układem rezystorów  $R_{K+2} \div R_{3K+1}$ . Rezystancja źródła zasilania *R3K+2* została uwzględniona w rezystancjach *R0* i *R1*.

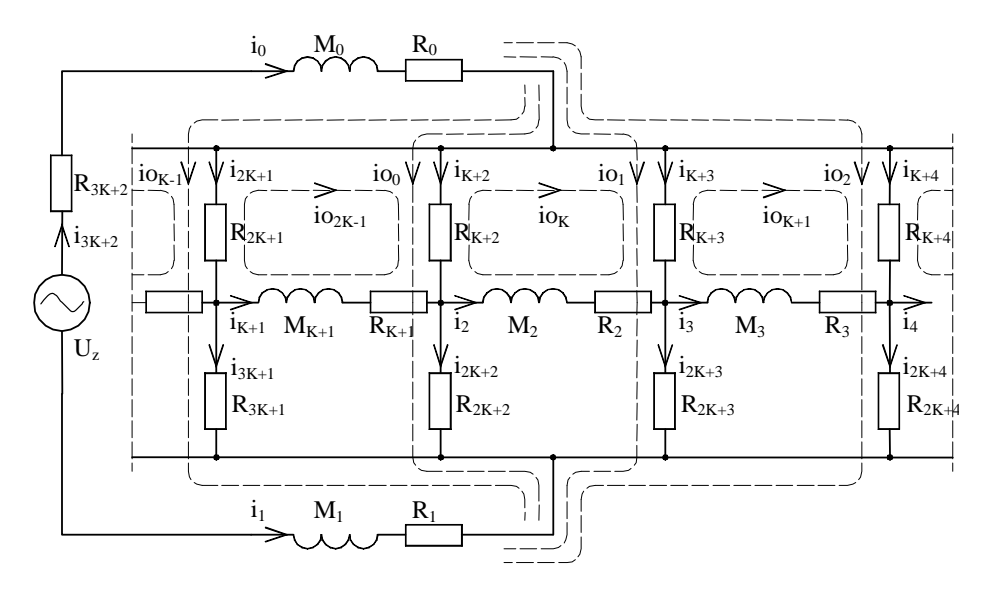

Rys.1. Fragment schematu zastępczego silnika szeregowego z aproksymacją komutatora za pomocą rezystorów o regulowanych parametrach

Na schemacie zaznaczono prądy gałęziowe (współrzędne nieuogólnione) w poszczególnych elementach *i0*<sup>÷</sup>*i3K+2* oraz prądy oczkowe *io0*<sup>÷</sup>*io2K-1* (współrzędne uogólnione), tak dobrane, aby tworzyły stopnie swobody układu. Układ ma *N*=73 prądy gałęziowe połączone ze sobą *W*=26 węzłami. Stąd liczba stopni swobody *S=N-W+1* wynosi 48. Przyjęto ponadto, że występuje jeden zastępczy element bezwładnościowy i jeden tłumik w ruchu obrotowym. Funkcja Lagrange'a układu wyrażona we współrzędnych nieuogólnionych jest następująca

$$
L(i_0,...,i_{3K+1},\beta,\dot{\beta}) = \frac{1}{2} \sum_{a=0}^{3K+1} \sum_{b=0}^{3K+1} M_{a,b}(\beta)i_a i_b + \frac{1}{2} J \dot{\beta}^2
$$
 (1)

gdzie: *Ma,b* - indukcyjność własna (*a=b*) lub wzajemna (*a*≠*b*), *J* – moment bezwładności, β - kąt obrotu wirnika

Relacje pomiędzy współrzędnymi nieuogólnionymi **i**, a uogólnionymi **io** układu określa równanie więzów w postaci indeksowanej (2) lub macierzowej (3)

$$
i_n = \sum_{m=0}^{S-1} C_{n,m} i_{n,m}, \ n \in \{0, \dots, N-1\} \tag{2}; \qquad \mathbf{i} = \mathbf{C} i_{n,m} \tag{3}
$$

Współczynniki we wzorze (2) *Cn,m* są elementami macierzy więzów przedstawionej poniżej. Przerywane poziome i pionowe linie oraz charakterystyczne wartości indeksów (dolna i prawa część) podano w celu prostszego zapisu i ułatwienia analizy macierzy więzów **C**.

$$
C = \begin{bmatrix} 1 & \cdots & 1 & 0 & \cdots & 0 \\ \frac{1}{0} & \cdots & -\frac{1}{0} & \frac{0}{1} & \cdots & -\frac{0}{0} \\ \vdots & \vdots & \vdots & \ddots & \vdots \\ 0 & \cdots & 0 & 0 & \cdots & 0 & 1 \\ \hline 1 & 0 & \cdots & 0 & 1 & 0 & \cdots & 0 \\ 0 & 1 & 0 & \cdots & 0 & 1 & 0 & \cdots & 0 \\ \vdots & \vdots & \vdots & \ddots & \vdots & \vdots & \vdots \\ 0 & \cdots & -\frac{1}{0} & 0 & \cdots & -\frac{1}{0} & \frac{1}{0} \\ \vdots & \vdots & \vdots & \vdots & \ddots & \vdots & \vdots \\ 0 & \cdots & 1 & 0 & \cdots & 0 & 0 \\ \vdots & \vdots & \vdots & \vdots & \ddots & \vdots & \vdots \\ 0 & \cdots & 1 & 0 & \cdots & 0 & 0 \\ \vdots & \vdots & \vdots & \vdots & \ddots & \vdots & \vdots \\ 0 & \cdots & 1 & 0 & \cdots & 0 & 0 \\ \end{bmatrix}
$$

Stosując metodę czynników nieoznaczonych Lagrange'a [2] można uzyskać równania układu zawierające wprost macierz więzów. Wymaga to zmodyfikowania funkcji Lagrange'a do postaci

$$
L^*(\mathbf{i}, \mathbf{io}, \lambda, \beta, \dot{\beta}) = L(\mathbf{i}, \beta, \dot{\beta}) + \sum_{n=0}^{N-1} \lambda_n \left( i_n - \sum_{m=0}^{S-1} C_{n,m} i \sigma_m \right)
$$
(5)

gdzie: λ*<sup>n</sup>* –współczynniki nieoznaczone Lagrange'a

To prowadzi do układu równań we współrzędnych uogólnionych [2]

$$
\frac{d}{dt} [(\mathbf{C}^T \mathbf{M}(\boldsymbol{\beta}) \mathbf{C}) \mathbf{i} \mathbf{o}] + (\mathbf{C}^T \mathbf{R} \mathbf{C}) \mathbf{i} \mathbf{o} = \mathbf{C}^T \mathbf{u}(t)
$$
\n
$$
J \frac{d^2 \boldsymbol{\beta}}{dt^2} = \frac{1}{2} \mathbf{i} \mathbf{o}^T \frac{\partial (\mathbf{C}^T \mathbf{M}(\boldsymbol{\beta}) \mathbf{C})}{\partial \boldsymbol{\beta}} \mathbf{i} \mathbf{o} + T_m
$$
\n(6)

gdzie macierz **M**(β) oraz **R** są macierzami indukcyjności i rezystancji o postaci

 $\overline{\phantom{a}}$  $\overline{\phantom{a}}$  $\overline{\phantom{a}}$  $\overline{\phantom{a}}$  $\overline{\phantom{a}}$  $\overline{\phantom{a}}$ J 1 L  $= | M_{K+1,0} \quad \cdots \quad M_{K+1,K+1}$ + M M O  $\cdots$   $M_{\kappa+1}$   $\kappa+1}$  0  $\cdots$  $\frac{1}{2}$  M  $\frac{1}{2}$  M  $\frac{1}{2}$  $\cdots$   $M_{\text{a}}$   $\cdots$  0  $\cdots$ 0 0 0 0 0  $W_1 K+1, K+1$  $0,0$   $\mathbf{M} \mathbf{0}, K+1$  $K+1,0$  *IVI*  $K+1,K$ *K*  $M_{K+1,0}$   $\cdots$  *M*  $M_{0.0} \quad \cdots \quad M$ **M**

 ${\bf R}$ =diag( $R_0, R_1, ..., R_{3K+1}$ )

#### **3. PARAMETRYCZNY MODEL 3D SILNIKA KOMUTATOROWEGO**

Do usprawnienia wykonywania czynności w module Preprocessor opracowano program do parametrycznego definiowania układu geometrycznego maszyny. Jest to samodzielna aplikacja programu Visual C++, która rysuje maszynę w oparciu o zadane wymiary charakterystyczne, dyskretyzuje obszar i nadaje odpowiednim obszarom informacje o materiale i potencjale magnetycznym. Graficzny interfejs użytkownika do parametrycznego definiowania geometrii silnika pokazano na rysunku 1. Układ geometryczny zapisywany jest w formacie pliku Preprocessora programu Opera 3D. Obliczenia polowe są wykonywane w module Solver.

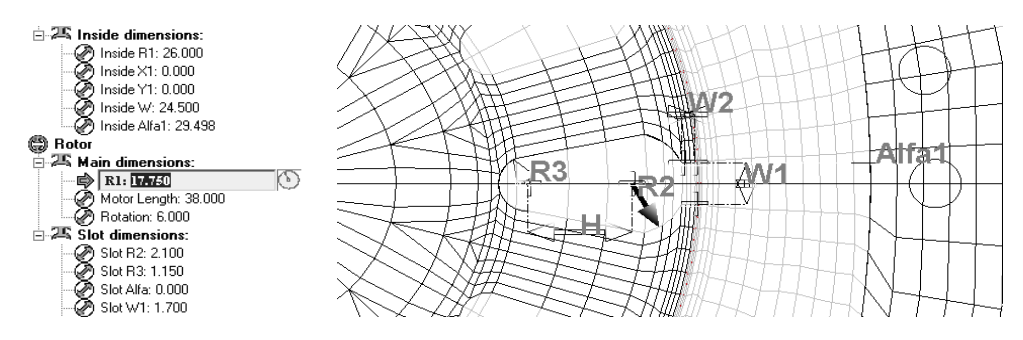

Rys. 2. Fragmenty interfejsu programu GUTSPACCMotor: a) parametry definiujące kształt, b) jedno z okien programu do wizualizacji usieciowanego modelu silnika

### **4. WYNIKI SYMULACJI POLOWEJ I WYZNACZANIE INDUKCYJNO**Ś**CI**

Symulacje polowe przeprowadzono przy dwóch różnych wymuszeniach prądowych. W pierwszym przypadku była to pojedyncza cewka uzwojenia wzbudzenia. W drugim przypadku była to pojedyncza cewka uzwojenia wirnika. W obu przypadkach parametrem symulacyjnym było położenie kątowe wirnika. Wyniki rozkładu pola magnetycznego na powierzchni rdzenia stojana i wirnika pokazano na rysunku 3a, natomiast rozkład składowej radialnej pola w szczelinie powietrznej na rysunku 3b.

Indukcyjności własne i wzajemne można wyznaczyć poprzez obliczenie pochodnych strumieni sprzężonych względem prądu wzbudzającego pole [4,5]. W przypadku liniowego obwodu magnetycznego są one współczynnikami proporcjonalności między strumieniem i prądem. Obliczenie strumienia wymagało odpowiednich dla poszczególnych cewek całek powierzchniowych z indukcji i założenia liczby zwojów w cewkach.

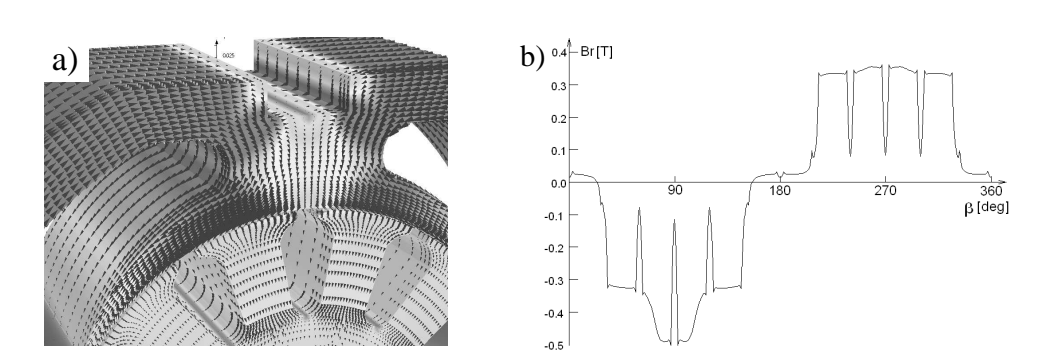

- 53 -

Rys.3. Rozkład pola magnetycznego przy zasilaniu pojedynczej cewki uzwojenia wzbudzenia: a) Rozkład wektora indukcji magnetycznej na powierzchni maszyny b) Rozkład składowej promieniowej *B<sup>r</sup>* wektora indukcji magnetycznej w szczelinie powietrznej

Otrzymano dyskretne indukcyjności w funkcji kąta obrotu, które aproksymowano za pomocą szeregu Fouriera w celu uzyskania funkcji analitycznych. Wyniki indukcyjności własnej  $M_{0,0}$ cewki stojana pokazano na rysunku 4. Na tym samym rysunku pokazano także wykres indukcyjności wzajemnej *M2,0* pomiędzy cewką 2 wirnika i cewką 0 stojana.

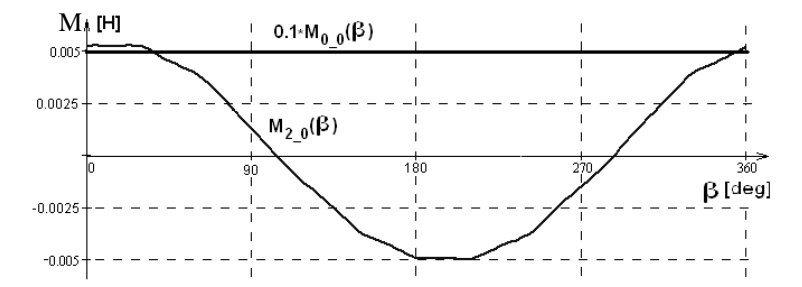

Rys.4. Wykres indukcyjności własnej cewki uzwojenia wzbudzenia *M0,0* i indukcyjności wzajemnej *M2,0* między cewką stojana 0 i cewką wirnika 2 w funkcji kąta obrotu wirnika (120pkt pomiarowych)

Kąt obrotu wirnika β wpływa w największym stopniu na indukcyjność wzajemną *Ms,r* pomiędzy cewkami stojana i wirnika. Funkcja ta jest okresowa i można ją rozłożyć na szereg Fouriera. W przypadku symetrycznych cewek stojana i wirnika można ja przedstawić ogólnym wzorem

$$
Msr(s,r,\beta) = Msr_{av} + \sum_{n=1}^{N} Csr_n \cdot \cos(n(\beta - \alpha s_s + \alpha r_r))
$$

gdzie: *Msr(s,r,*β*)* - indukcyjność wzajemna pomiędzy cewką *s* stojana, a cewką *r* wirnika w funkcji kąta połoŜenia wirnika β; *Msrav* - składowa stała indukcyjności wzajemnej; *Csr<sup>n</sup>* – współczynnik trygonometrycznego szeregu Fouriera dla *n*-tej harmonicznej; β - kąt położenia wirnika; <sup>α</sup>*s<sup>s</sup>* – kąt połoŜenia osi cewki *s* stojana; α*r<sup>r</sup>* – kąt połoŜenia osi cewki *r* wirnika

### **4. WNIOSKI**

Model matematyczny silnika szeregowego z komutatorem aproksymowanym zbiorem parametrycznych rezystorów wymaga zdefiniowania szeregu indukcyjności pomiędzy

poszczególnymi cewkami maszyny. Elementarnymi cewkami są uzwojenie na pieńku bieguna i cewka wirnika połączona z sąsiadującymi wycinkami komutatora. W celu automatyzacji procesu tworzenia modelu 3D maszyny do obliczeń polowych autorzy opracowali program komputerowy w języku VisualC++, który w sposób parametryczny pozwala na zdefiniowanie siatki bazowej, materiałów, potencjałów i warunków brzegowych. Wykonano szereg symulacji w programie polowym Opera3D przy zasilaniu cewek uzwojenia stojana lub wirnika. Uzyskano rozkłady pól magnetycznych przy różnych kątach położenia wirnika. Rozkłady przestrzenne indukcji magnetycznej scałkowano na odpowiednich płaszczyznach otrzymując wartości strumieni sprzężonych, z których uzyskano dyskretne wartości indukcyjności. Uwzględniając okresowość funkcji dokonano ich rozkładu na szereg Fouriera. Uzyskano analityczne postacie indukcyjności w funkcji kąta obrotu. Zawierają one wyższe harmoniczne, które wpływają na widmo prądu i momentu elektromagnetycznego. W pracy wyznaczono macierze indukcyjności modelu silnika typu GWS 7-115. Będą one wykorzystane przy współpracy z koncernem BOSCH do symulacji obwodowej silnika z uwzględnieniem zjawisk zachodzących w zestyku ślizgowym.

### **5. BIBLIOGRAFIA**

- 1. Puchała A.: Dynamika maszyn i układów elektromechanicznych, Warszawa PWN 1977, s. 46-57.
- 2. Sobczyk T.: Metodyczne aspekty modelowania matematycznego maszyn indukcyjnych, Warszawa WNT 2004, s. 68-103, ISBN 83-204-2886-6.
- 3. Głowacz A. Krawiec H., Zdrojewski A.: Model matematyczny maszyny komutatorowej prądu stałego zasilanej z przekształtnika tyrystorowego dla analizy stanów awaryjnych, XL MSE, Czerwiec 2004 Hajnówka, s. 84-87, ISBN 83-917944-4-X
- 4. Opera-3D, User's Guide, Vector Fields Ltd., England, Feb. 2004.
- 5. Wiak S., Dems M., Komęza K.: Adaptacja profesjonalnych pakietów do modelowania zjawisk w przetwornikach elektromechanicznych, IV KNT "Zastosowania Komputerów w Elektrotechnice", Kwiecień 1999 Poznań/Kiekrz s. 505-508.

#### **DETERMINATION OF INTEGRAL PARAMETERS OF AN AC COMMUTATOR MOTOR CIRCUIT MODEL WITH THE USE OF FEM SOFTWARE**

Mathematical linear model of an AC commutator motor with holonomic constraints is presented in this paper. Such model needs using a greater number degrees of freedom but it enables to take into consideration electromagnetic asymmetries and physical phenomenon in sliding contact. In the assumed model there is requested inductance's matrix to allow for flux linking particular coils. The Opera3D FEM software was used to determine such matrix. Authors worked out special software as Visual C++ application for shorter generation of model 3D motor. This software enables automatic generation of model 3D by means of set of main parameters. Simulation with current flow in chosen coils were made. Constant permeability of iron core as consequence of linear magnetic state function was assumed. On the basis of magnetic flux distribution self and mutual inductance's were calculated as result of flux linkage derivative with respect to current. Discretised values of inductance's were expanded into Fourier series which gave their analytical functions in rotor angle position domain.